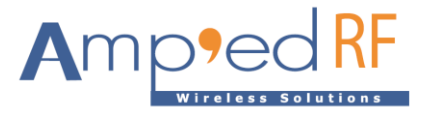

# **LR70 Command Reference Guide**

Amp'ed RF Technology, Inc.

Preliminary

[www.ampedrftech.com](http://www.ampedrftech.com/)

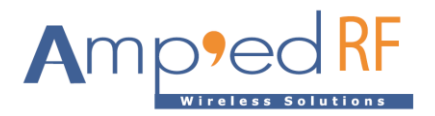

# **1. AT Commands**

- All AT commands should terminate with a CRLF.
- AT commands may be sent over the BLE link (typical) or the main module UART.
- Commands are non-case sensitive, except when device names or passwords/passcodes are involved.
- Command parameters use ASCII format, unless stated in ASCII hex format. ASCII hex uses 2 characters per hex byte.

#### 1.1. BLESend

The BLESend command is used to send data over the BLE link, from an existing active connection.

# **Syntax**

AT+AB BLESend [Address][Value][Length]

[Address] is the destination Node or Group, ASCII hex format.

[Value] is the hex data, ASCII hex format.

[Length] from 1 to 100 bytes

# **Example**

AT+AB BLESend C001 31323334 4

#### 1.2. FlashloaderStart

The FlashloaderStart command is used to execute the flash loader firmware when the application is running. Note, the "default" application selection is automatically removed when this command is used. This command is NOT allowed over the BLE link

#### **Syntax**

AT+AB FlashloaderStart

#### **Responses**

If the operation is successful, the flashloader menu will appear.

#### 1.3. LeDisconnect

The LeDisconnect command is used to disconnect from a remote LE device once connected.

#### **Syntax**

AT+AB LeDisconnect

#### **Responses**

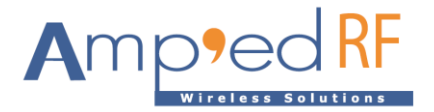

If the operation is successful, the response is:

AT-AB -BLE-ConnectionDown

#### 1.4. LeDiscovery

The LeDiscovery command is used to scans for remote devices. This command is valid in central mode (ProfileRole =  $c$ ).

# **Syntax**

AT+AB LeDiscovery

#### **Responses**

# **If the operation is successful, the response is:**

```
AT-AB lescan pending
0. P [bd address] [Remote Device Name]
1. P [bd address] [Remote Device Name]
Total 2 devices found
```
Where [bd address] is the remote device's address.

# 1.5. Reset

The Resetcommand is used to reset the abSerial interface.

#### **Syntax**

AT+AB Reset

#### **Responses**

If the operation is successful, the response is: AT-AB ResetPending

#### 1.6. Send

The Send command is used to send data over BLE or serial UART.

# **Syntax**

AT+AB Send [Address][Value][Length]

[Address] is the destination Node or Group, ASCII hex format.

[Value] is the hex data, ASCII hex format.

[Length] from 1 to 100 bytes

# **Example**

AT+AB Send C001 31323334 4

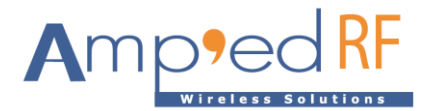

#### 1.7. SetBdAddress

The SetBdAddress command is used to change the Bluetooth Address. The BD Address may only be changed one time from it's default setting.

#### **Syntax**

```
AT+AB SetBdAddress [mac address]
```
Where [mac address] is the new 6 byte MAC Address which will be set, ASCII hex format.

#### **Responses**

If the operation is successful, the response is:

AT-AB ResetPending

AT-AB -CommandMode-

```
AT-AB MACAddress [mac address]
```
#### 1.8. Sleep

The Sleep command is used to switch a device from normal mode to low power mode.

# **Syntax**

AT+AB Sleep [When HostDeepSleepEn = 1]

#### **Responses**

No response

1.9. Unprovision

The Unprovision command is used to remove a node from the mesh network.

#### **Syntax**

AT+AB Unprovision [Node ID]

Where [Node ID] is the node to be removed from the mesh network.

#### **Responses**

AT-AB Node [ID] removed

# **2. Configuration Commands**

The section describes the system configuration variables of with their defaults and ranges. These values are stored in the non-volatile memory of the module. A reset is necessary for any new parameters to take effect.

#### 2.1. Set/update

To set a configuration variable enter:

 $at+ab$  config  $xxxx = yyyy$ 

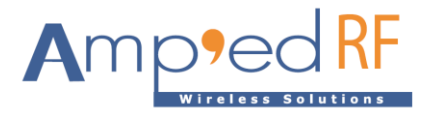

Where "xxxx" is the variable name and "yyyy" is the value to set. A variable name may also be specified as "varzz". Where zz is the sequence number of the variable.

2.2. Inquiry

An inquiry may be made using:

at+ab config xxxx

Where "xxxx" is the variable name. The reply will be the current setting.

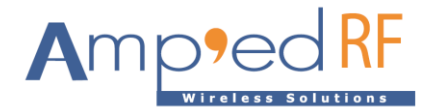

# 2.3. Configuration Parameters

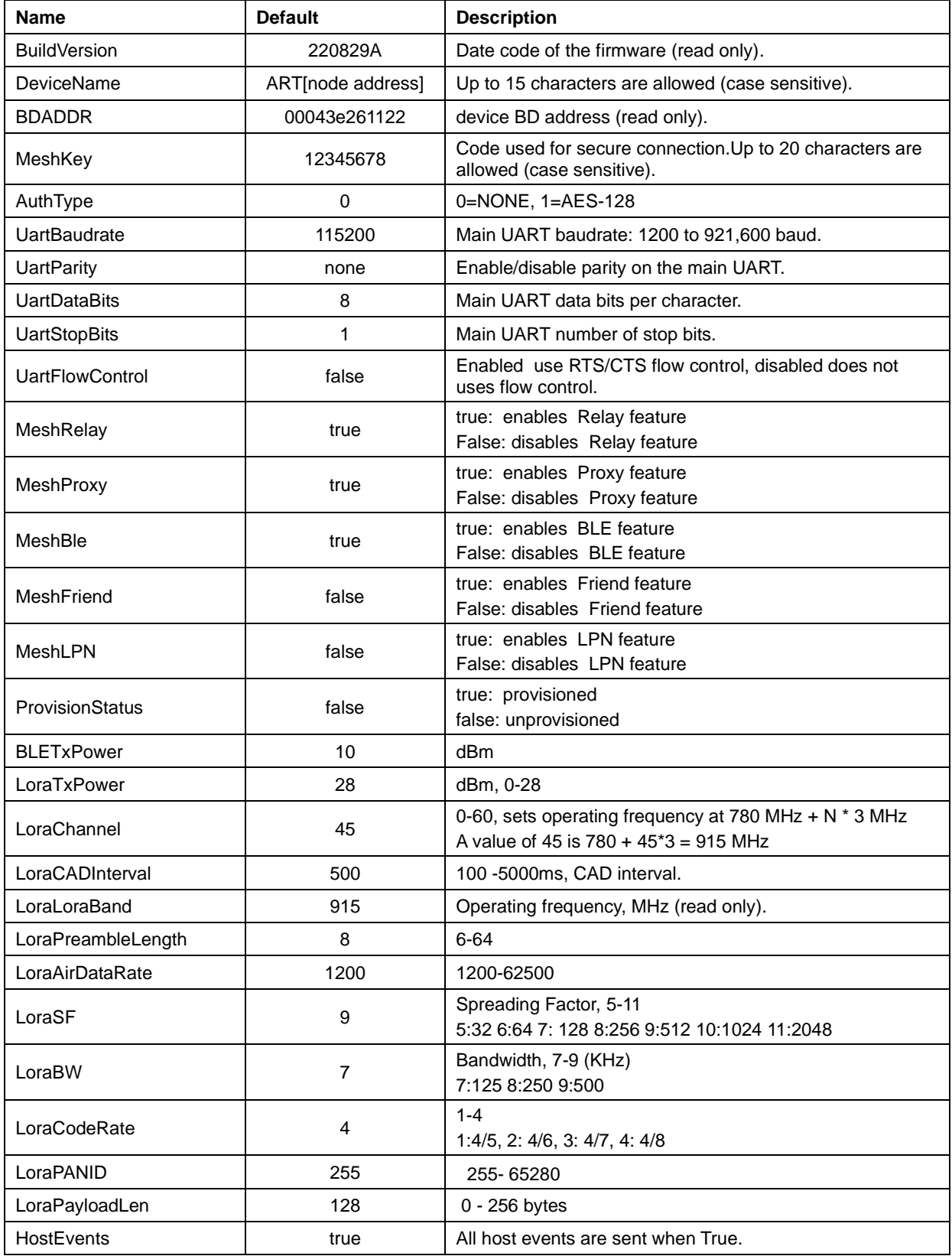

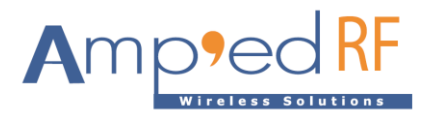

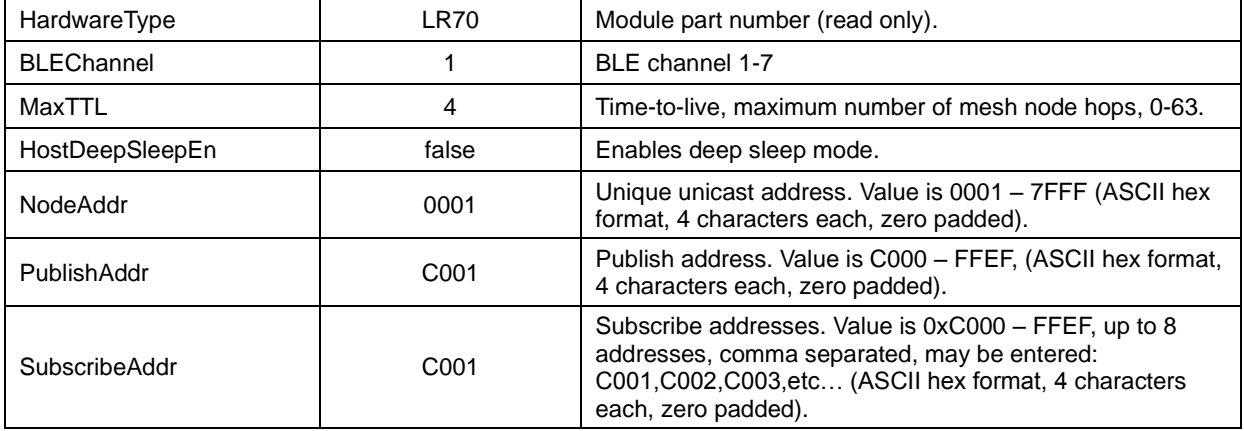

[www.ampedrftech.com](http://www.ampedrftech.com/)